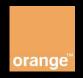

Domain: SIMactivity Product: ActivityInfo

Version: v1

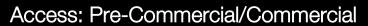

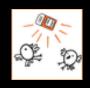

api@orange.com

API allows receiving notifications of location changes information or availability reports of SIM card form Orange network. On-line data are sent to user-provided application URL.

# API details

| Invoking API                                 | Using of the API requires the prior configuration of the number on the Orange systems and defining the URL of the client application.                                                                                                    |
|----------------------------------------------|----------------------------------------------------------------------------------------------------|
| URI request<br>sent to client<br>application | <ul> <li>https://host:port/{applicationContext}/?msisdn=&amp;event=&amp;imsi=&amp;imei=&amp;ci=&amp;lac=&amp;lng=⪫=&amp;radius=</li> <li>where <ul> <li>host and port are the host name and port of the machine running application .</li> <li>applicationContext is path to application receiving notification message.</li> <li>msisdn, event, imsi, imei, ci, lac, lng, lat and radius are the parameters which will be sent to application.</li> </ul> </li> </ul> |
| URI request for documentation                | swagger 2.0 format:  https://{host}/SIMactivity/v1/ActivityInfo/doc.json  pdf format:  https://{host}/SIMactivity/v1/ActivityInfo/doc.pdf                                                                                                    |
|                                              | where: For commercial access host is apim2m.orange.pl  For pre-commercial access host is apim2m-test.orange.pl                                                                                                    |
| Remarks                                      | The API is fully functional only for subscribers registered in Polish Orange network.                                                                                                    |

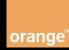

## API Request Parameters sent to client's application

The Activity Info API parameters are following:

| Parameter | Description                                                                                                    | Type    |
|-----------|----------------------------------------------------------------------------------------------------|---------|
| msisdn    | The number of SIM card, 11 digits long MSISDN in international format i.e., 48501234567.                                                       | Integer |
| event     | Event registered from network for the SIM card. Possible values are specified in part of this document "List od possible events from network". | String  |
| imsi      | IMSI number of SIM card for which the notification is sent.                                                                                    | Integer |
| imei      | IMEI device number, where the SIM card works.                                                                                                  | Integer |
| ci        | Cell identification in mobile network                                                                                                    | Integer |
| lac       | Area Code in mobile network.                                                                                                    | Integer |
| Ing       | Longitude coordinate center point in WGS84 coordinate system.                                                                                  | String  |
| lat       | Latitude coordinate center point in WGS84 coordinate system.                                                                                   | String  |
| radius    | The radius of the circle defining the area in meters.                                                                                          | String  |

## List of possible events form network:

loc\_up\_c - every location update performed by a mobile station (MS) generates a report. In practice, this means that whenever the location area (LA) changes, a report will be sent. Periodic location updates generate reports only when the cell ID changes.

imsi\_att\_c - IMSI attach means switching on the MS in the same LA that is stored by the MS. This event generates a report too. If the MS is switched on in a different LA from the one stored by the MS, it is reported as a location update.

par\_c - the access request procedure of any mobile originated (MO) or mobile terminating (MT) transactions of the MS when cell ID change is detected during the process generates a report.

delete\_c - subscriber is deleted from the VLR.

#### SIMactivity - ActivityInfo - v1

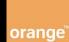

departing\_c - the supercharger feature is active, and the subscriber is not deleted from the VLR due to the cancel location request, only the state of the subscriber is set from active to passive. In practice, this means that the subscriber left the VLR. The supercharger feature is active, and the authentication vectors are requested by the new VLR in the case of an inter-VLR LU.

detach\_c - the subscriber switches off the MS.

**i\_det\_c** - after a long period of inactivity (no periodic location update has been performed), the MS is considered as detached by the network.

gprs\_act\_c - cell ID change is detected during GPRS activity.

page\_c - the report is generated at every MT transaction when in the page response, the cell ID is different from the one stored in the VLR.

ms\_info\_c - during the provide subscriber info procedure for a GPRS subscriber, cell ID change is detected by the VLR when requesting location information from the SGSN.

**refresh\_c** - during long calls, the VLR may receive request messages to refresh subscriber data. In this way, the VLR notices if the cell ID arrived in the message is not the same as the one stored in the database.

#### **API Response Body**

Client's application should respond HTTP 200 OK with JSON formatted message in the body:

```
{"status": "OK"} - in case of successful processing
{"status": "NOK", "description": "Some description"} - in case of unsuccessful processing
```

In case of client's application response is not complied with the format described above, the HTTP 2xx codes will indicate the successful processing. In other case the HTTP codes will indicate the unsuccessful processing.

## SIMactivity - ActivityInfo - v1

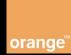

## Examples

Example 1: Activity Info notification sent to client application

https://userapplication.pl/?msisdn=48500111222&event=loc\_up\_c&imsi=26003123 4567890&imei=356100066272640&ci=35378&lac=58160&lng=21.0438896167&lat= 52.0216669548&radius=1014

Example 2: Response from client application

HTTP/1.0 200 OK
{"status":"OK"}

Example 3: Activity Info - Request for documentation in json format

https://apim2m.orange.pl/SIMactivity/v1/ActivityInfo/doc.
json

Example 4: Activity Info – Request for documentation in pdf format

https://apim2m.orange.pl/SIMactivity/v1/ActivityInfo/doc.
pdf